# **Лабораторная работа № 7** Использование модели WSAAsyncSelect

### **7.1 Цель работы**

Целью лабораторной работы является ознакомление студентов с возможностью организации параллельного обслуживания клиентов с использованием модели WSAAsyncSelect.

#### **7.2 Задание на лабораторную работу**

В лабораторной работе необходимо разработать сервер, использующий модель WSAAsyncSelect. Сервер должен принимать или отправлять файлы по запросу клиентов.

#### **7.3 Методические указания**

#### **7.3.1 Системная очередь сообщений**

Большинство сообщений создают драйверы устройств ввода/вывода, таких, как клавиатура, мышь, таймер или сетевая карта. Драйверы создают сообщения при поступлении аппаратных прерываний. Например, когда вы нажимаете и затем отпускаете клавишу, драйвер обрабатывает прерывания от клавиатуры и создает несколько сообщений. Аналогично сообщения создаются при перемещении мыши или в том случае, когда вы нажимаете кнопки на корпусе мыши. Можно сказать, что драйверы устройств ввода/вывода транслируют аппаратные прерывания в сообщения.

Созданные драйверами сообщения, прежде всего, попадают в системную очередь сообщений Windows. Системная очередь сообщений одна. Далее из нее сообщения распределяются в очереди сообщений приложений. Для каждого приложения создается своя очередь сообщений (см. рисунок 7.1).

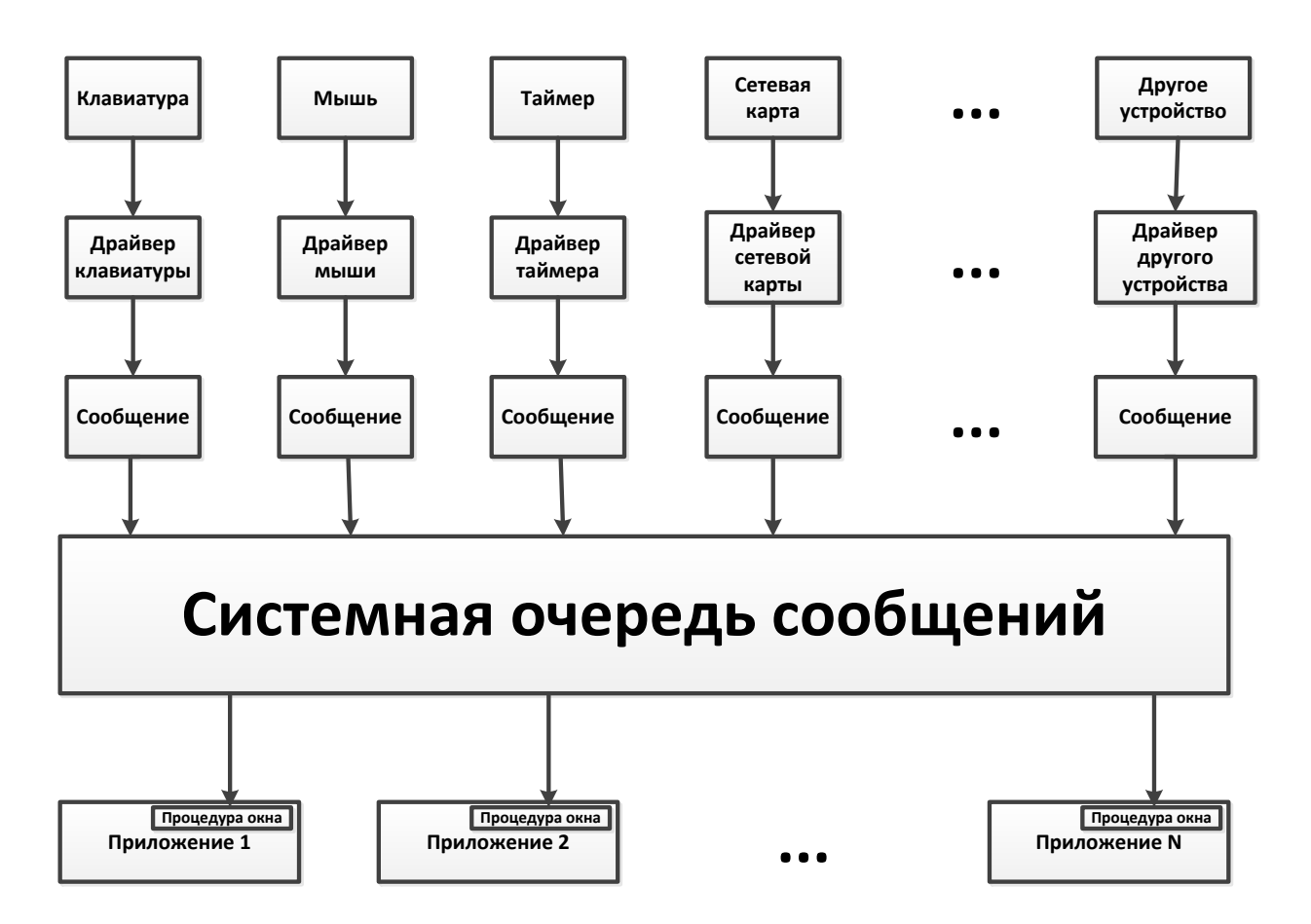

Рисунок 7.1 Системная очередь сообщений

## **7.3.2 WSAAsyncSelect**

Функция [select](file:///C:/Ð£ÑÐµÐ±Ð°/ÐÐ¸Ð¿Ð»Ð¾Ð¼/ÐÐ¾Ðµ!/www/labs/sprav.htm%23Select) введена в библиотеку WinSock для совместимости с аналогичными библиотеками других платформ. Для программирования в Windows более мощной является функция **WSAAsyncSelect**, которая позволяет отслеживать состояние сокетов с помощью сообщений Windows. Таким образом, нет необходимости замораживать работу программы для ожидания доступности сокетов.

Функция выглядит следующим образом:

int WSAAsyncSelect( SOCKET s, HWND hWnd, unsigned int wMsg, long lEvent );

Рассмотрим каждый параметр:

- *s* сокет, события которого необходимо ловить;
- *hWnd* окно, которому будут посылаться события при возникновении сетевых сообщений.
- $wMsg$  сообщение, которое будет отсылаться окну. По его типу можно определить, что это событие сети;
- *IEvents* битовая маска сетевых событий, которые нас интересуют. Этот параметр может принимать любую комбинацию из следующих значений:
	- 1) FD\_READ готовность к чтению;
	- 2) FD WRITE готовность к записи:
	- 3) FD\_OOB получение срочных данных;
	- 4) FD ACCEPT подключение клиентов;
	- 5) **FD\_CONNECT** соединение с сервером;
	- 6) **FD**  $CLOSE$  закрытие соединения:
	- 7) FD QOS изменения сервиса QoS (Quality of Service);
	- 8) **FD\_GROUP\_QOS** изменение группы  $QoS$ .

Если функция отработала успешно, то она вернет значение больше нуля, если произошла ошибка - SOCKET ERROR.

Функция автоматически переводит сокет в неблокирующий режим, и нет смысла вызывать функцию ioctlsocket.

Вот простой пример использования WSAAsyncSelect:

WSAAsyncSelect(s, hWnd, wMsg, FD\_READ|FD\_WRITE);

После выполнения этой строчки кода окно **hWnd** будет получать событие wMsg каждый раз, когда сокет s будет готов принимать и отправлять данные. Чтобы отменить работу события, необходимо вызвать эту же  $\phi$ ункцию, но в качестве четвертого параметра указать 0:

WSAAsyncSelect(s, hWnd, 0, 0);

В данном случае необходимо правильно указать первые два параметра и обнулить последний. Содержимое третьего параметра не имеет значения, потому что событие не будет отправляться, и можно указать ноль. Если вам нужно просто изменить типы событий, то можете вызвать функцию с новыми значениями четвертого параметра. Нет смысла сначала обнулять, а потом устанавливать заново.

Для каждого сокета можно назначить только одно сообщение на разные события. Это означает, что нельзя по событию FD READ окну посылать одно сообщение, а по FD WRITE — другое.

 $\overline{R}$ функцию **WndProc** при возникновении события передаются параметры wParam и IParam, содержащие вспомогательную информацию (в

зависимомти от события). Для событий сети в параметре wParam хранится дескриптор сокета, на котором произошло событие. Таким образом, не надо хранить массив созданных сокетов, их всегда можно получить в событии. Параметр IParam состоит из двух слов: младшее определяет событие, а старшее — код ошибки.

Использование сообщений Windows очень удобно, но вы теряете совместимость с UNIX-системами, где сообщения реализованы по-другому и нет функции WSAAsyncSelect. Поэтому при переносе такой программы на другую платформу возникнут большие проблемы, и придется переписать слишком много кода. Но если перенос не планируется, то применение WSAAsyncSelect позволяет добиться максимальной производительности и удобства программирования.

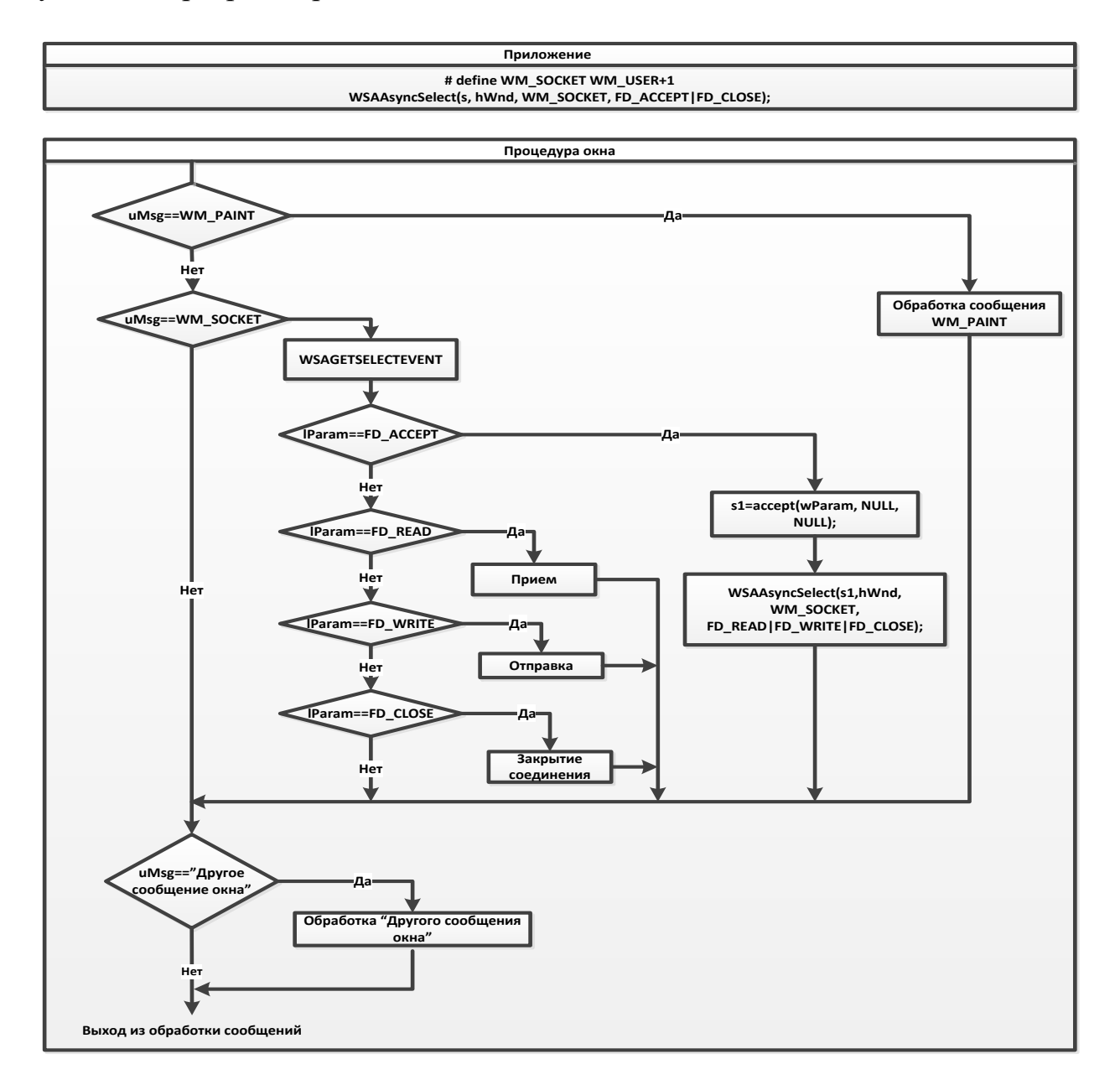

Рисунок 7.2 Типичный алгоритм применения модели WSAAsyncSelect